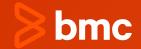

#### IMS Connect Reimagined: Leveraging SQL to Access IMS Data in Today's Digital Ecosystem

#### Santosh Dorge

Lead Product Developer, BMC Software

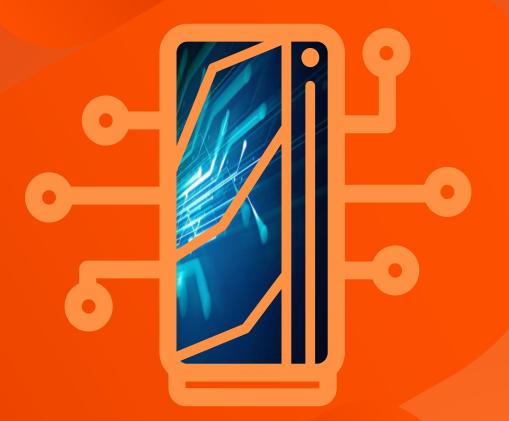

Dec 12, 2023

IMS Connect Reimagined LEVERAGING SQL TO ACCESS IMS DATA IN TODAY'S DIGITAL ECOSYSTEM

### **Santosh Dorge**

Lead Product Developer, BMC Software

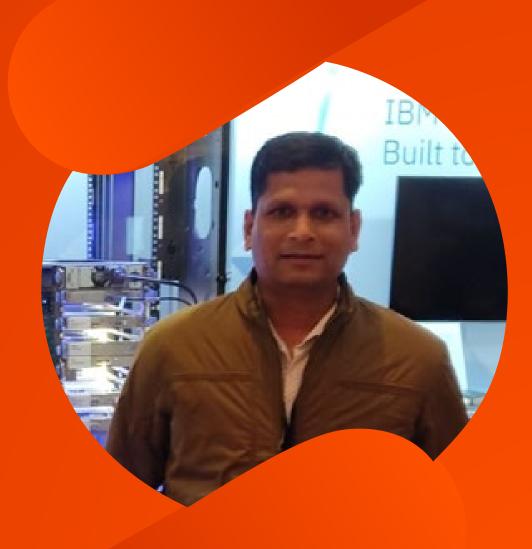

© Copyright 2023 BMC Software, Inc.

### **Topics**

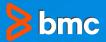

- **1. IMS Connect**
- 2. Transaction Access
- 3. Data Access to IMS
- 4. Events and Traces
- 5. Common Challenges in SLDC
- 6. Evolving IMS Connect Environment

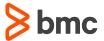

### **IMS Connect**

- IMS Connect is a component of IBM<sup>®</sup> IMS<sup>™</sup> (Information Management System) family of products. IMS Connect serves as a gateway that allows applications to interact with IMS databases and transactions using standard communication protocols like TCP/IP and HTTP
- This enables seamless integration of IMS-based applications with modern technologies and provides access to IMS transactions and data from a wide range of platforms and devices

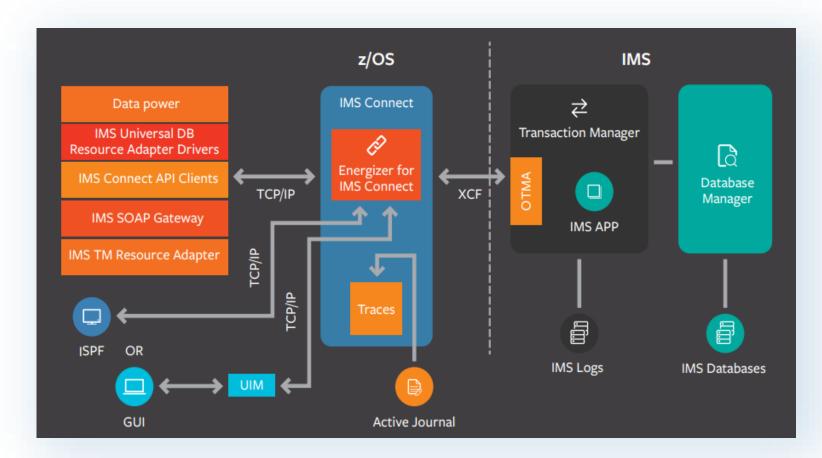

# Transaction Access

© Copyright 2023 BMC Software, Inc.

### **Transaction Access**

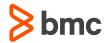

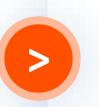

Support for the growth of evolving technologies without modifying IMS applications in mainframe using Open Transaction Manage Access (OTMA)

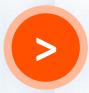

One IMS control region can connect to multiple IMS Connects

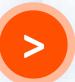

OTMA uses cross-coupling facility (XCF) to send and receive messages

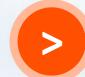

IMS Connect and IMS can be on different LPARs in the same Sysplex

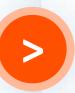

One IMS Connect can connect to multiple IMS control regions in multiple XCF groups

### **Transaction Access Environment**

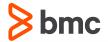

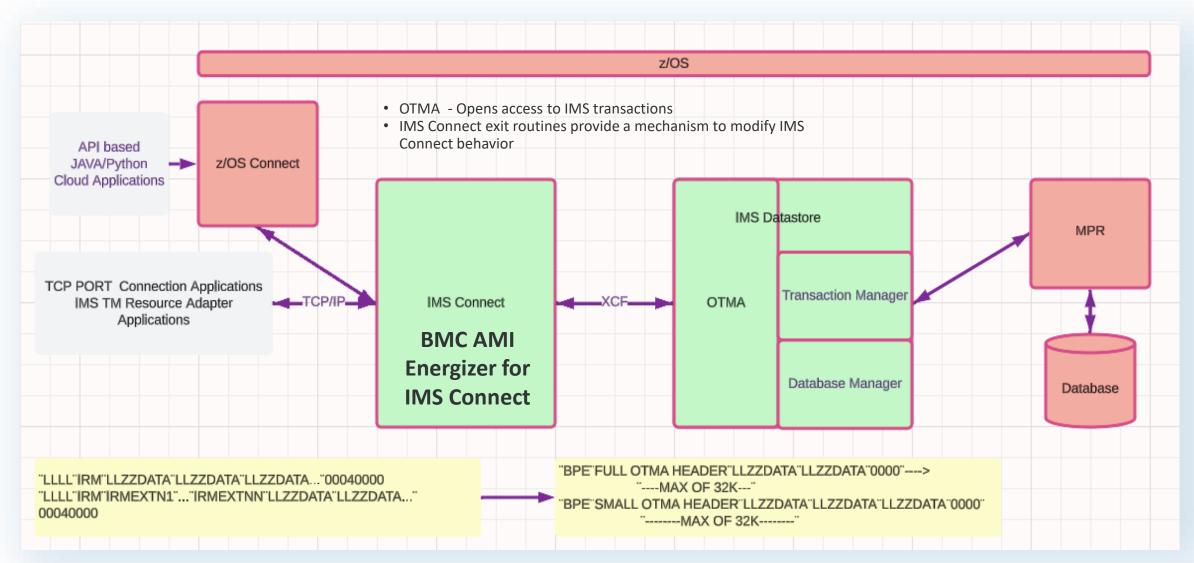

#### © Copyright 2023 BMC Software, Inc.

### Configuration HWSHWS00

|                |                      |           | ata ***  |        |       | ***** |
|----------------|----------------------|-----------|----------|--------|-------|-------|
| 000001 //SD5DL | CON PROC RGN=250M, S | OUT='X',  |          |        |       |       |
| 000002 L/      | BPECFG=BPECFG13      | USE TH    | E 14 MEI | MBER   |       |       |
| 000003 //      | HUSCFG=SD5DLCON      |           | CONFIG.  | MEMBER | IN PR | OCLIB |
| 000004 //*     | 4                    | · · · · · |          |        |       |       |

|    | <pre>* IMS CONNECT CONFIGURATION MEMBER FOR SD5DLCON:<br/>* ID= YOUR IMS CONNECT NAME. MUST BE UNIQUE WITHIN THE SYSTEM.<br/>* RACF=N DO NOT AUTHENTICATE USERID/PASSWORD<br/>* XIBAREA= NUMBER OF FULLWORDS FOR THE USER AREA WITHIN THE XIB.<br/>* DEFAULT/MINIMUM IS 20, MAXIMUM IS 500.<br/>* HWS (ID=SD5DLCON,RACF=Y,XIBAREA=320,RRS=N)<br/>* HWS (ID=SD5DLCON,RACF=Y,XIBAREA=320,RRS=N)<br/>* ACFID= DEFAULT RACF ID PASSED TO OTMA FOR SECURITY CHECKING<br/>* PORTID= PORT HUMBER(S) FOR CONNECTION. KEEP THIS AS IT IS.<br/>* MAXSOC= MAXIMUM # SOCKETS PER PORT<br/>* TIMEOUT= TIMEOUT INTERVAL<br/>* ECB= SPECIFIES WHETHER TCP/IP EXIT (N) OR ECB (Y) PROCESSING</pre> |
|----|----------------------------------------------------------------------------------------------------|
| IB | <pre>* IS TO BE USED.<br/>* EXIT= SERIES OF EXIT HAMES THAT SHOULD BE LOADED AND CALLED BY<br/>IMS CONNECT. MAXIMUM OF 15 ALLOWED. HWSWEB00 AND<br/>HWSJAVA0 ARE INCLUDED AUTOMATICALLY AND SHOULD NOT BE<br/>* SPECIFIED.<br/>*====================================</pre>                                                                                                    |
|    | <pre>* ID= DATA STORE NAME AS PASSED BY CLIENT<br/>* GROUP= XCF GROUP NAME (GRNAME= IN DFSPBXXX)<br/>* MEMBER= XCF MEMBER NAME IMS USES TO COMMUNICATE WITH IMS CONNECT<br/>* (IMS CONNECT MEMBER NAME SPECIFIED ON XCFJOIN)<br/>* TMEMBER= XCF MEMBER NAME IMS CONNECT USES TO COMMUNICATE WITH IMS<br/>* (IMS CONTROL REGION MEMBER NAME SPECIFIED ON XCFJOIN)<br/>* (IMS CONTROL REGION MEMBER NAME SPECIFIED ON XCFJOIN)<br/>* OTMANM= IN DFSPBXXX)<br/>* DRU= OTMA DESTINATION RESOLUTION USER EXIT NAME THAT IS TO<br/>* BE PASSED TO OTMA.<br/>* DRU=HWSYDRU0<br/>*</pre>                                                                                                   |
|    | DATASTORE (ID=SD5D,GROUP=SD5DXCF,MEMBER=SD5D111,APPL=SD5D,<br>TMEMBER=SD5D)<br>IMSPLEX (MEMBER=SD5DLCON,TMEMBER=SD5DX)<br>DATASTORE (ID=TEST,GROUP=SD5DXCF,MEMBER=SD5D112,APPL=SD5D,<br>TMEMBER=SD5D)                                                                                                    |

**bmc** 

#### <mark>></mark> bmc

### **Transaction Access Using JAVA Program**

- IMS ships a Java library, imsudb.jar
- IMS TM Resource Adapter
- IRM using socket connections

JAVA based application building LLZZ + IRM message to send to Host + Port over TCP/IP

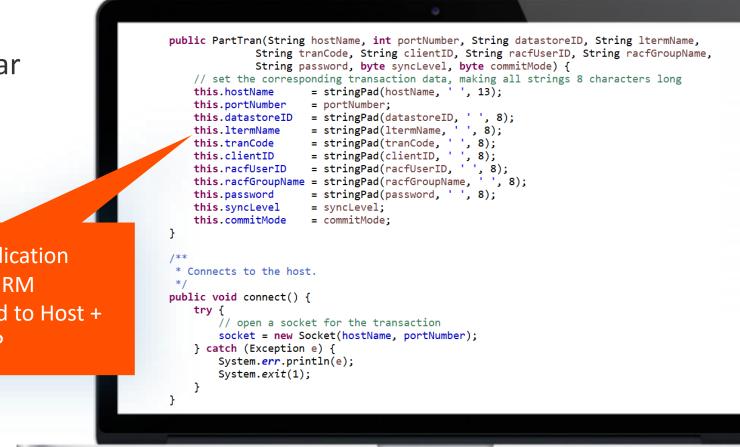

### Transaction Access Using REST API and Python

REST API created to access existing IMS transaction

Python based application executes REST API and prints response

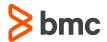

| import requests                                                       |
|-----------------------------------------------------------------------|
| def call_api(url):                                                    |
| 🗟 try:                                                                |
| response = requests.get(url)                                          |
| # Check if the request was successful (status code 200)               |
| if response.status_code == 200:                                       |
| return response.json() # Assuming the response is in JSON format      |
| else:                                                                 |
| <pre>print(f"Error: {response.status_code}")</pre>                    |
| c return None                                                         |
| except requests.exceptions.RequestException as e:                     |
| <pre>print(f"Request Error: {e}")</pre>                               |
| return None                                                           |
| # URL of the REST API endpoint                                        |
| <pre>api_url = "http://imsa:9354/parttranapi/PARTINF0/AAAAAAAA"</pre> |
| # Call the API                                                        |
| api_response = call_api(api_url)                                      |
| # Print the API response                                              |
| <b>□if</b> api_response:                                              |
| <pre>print("API Response:")</pre>                                     |
| print(api_response)                                                   |
|                                                                       |
|                                                                       |

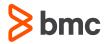

### **Problem Diagnosis and Message Flow**

#### Snap from BMC AMI LOG Analyzer SUMMARY=ALL LUOWDETAIL=ALL report

| LUOW | •           | cs=0000037 Rec tkns=0000001 UOW |                                                                                                    |
|------|-------------|---------------------------------|----------------------------------------------------------------------------------------------------|
| Code |             | •                               | Variable                                                                                                    |
| 0060 | IMSConnect  | 0000000005790 06:14:49.914701   | (prepare read) portid=11732 session socket socketid=6                                                        |
| 0073 | IMSConnect  | 0000000005795 06:14:49.914735   | (read socket) portid=11732 session socket socketid=6                                                         |
| 0061 | IMSConnect  | 0000000005798 06:14:49.914751   | (u-xit entry) exit name=HWSSMPL1                                                                             |
| 0062 | IMSConnect  | 00000000057AB 06:14:49.914811   | (u-xit exit) exit return code=00 exit reason code=00                                                         |
| 0065 | IMSConnect  | 00000000057BD 06:14:49.938095   | (sent to IMS) IMS Connect=unknown tcpip addr=172.24.48.132 client port id=42384                              |
| 01   | input msg   | 000000001A02 06:14:49.938922    | origims=SD5D destims=SD5D origin=otma_tib dest=PART tpipe=84988208                                           |
|      |             |                                 | <pre>tmember=SD5D112 clientid=84988208 userid=MVSSYD drrn=08000003 (SMB dest)</pre>                          |
| 35   | msg enqueue | 000000001A03 06:14:49.938936    | dest=PART                                                                                                    |
| 08   | pgm start   | 0000000001A04 06:14:49.939023   | recovery token=SD5D 00000000000000000000000000000000000                                                      |
| 5607 | recovery    | 0000000001A05 06:14:49.939023   | (start unit-of-recovery) recovery token=SD5D 00000000000000000000000000000000000                             |
| 31   | msg get     | 0000000001A06 06:14:49.939033   | recovery token=SD5D 00000000000000000 dest=PART drrn=08000003 pst=00001                                      |
| 5616 | ext subsys  | 0000000001A07 06:14:49.939277   | (start of protected UOW) recovery token=SD5D 00000000000000000000000000000000000                             |
| 5610 | ext subsys  | 0000000001A08 06:14:49.945843   | (start phase1 syncpoint) recovery token=SD5D 00000000000000000000000000000000000                             |
| 03   | output msg  | 0000000001A09 06:14:49.945865   | origims=SD5D destims=SD5D origin=otma_qab dest=otma_qab tpipe=84988208                                       |
|      |             |                                 | <pre>tmember=SD5D112 clientid=84988208 userid=MVSSYD drrn=08000004 (CNT dest)</pre>                          |
| 35   | msg enqueue | 0000000001A0A 06:14:49.945876   | dest=appcotma tpipe=84988208 drrn=08000004 pst=00001 recovery token=SD5D 00000000000000000000000000000000000 |
| 37   | msg xfer    | 0000000001A0B 06:14:49.945882   | (sync pnt) recovery token=SD5D 00000000000000000000000000000000000                                           |
| 37   | msg xfer    | 0000000001A0C 06:14:49.945897   | dest=qab (CNT dest) origims=SD5D destims=SD5D pst=00001                                                      |
|      |             |                                 | recovery token=SD5D 00000000000000000000000000000000000                                                      |
| 33   | msg free    | 0000000001A0D 06:14:49.945902   | origims=SD5D destims=SD5D drrn=08000003                                                                      |
| 31   | msg get     | 0000000001A0F 06:14:49.945980   | dest=otma_qab                                                                                                |
| 5612 | recovery    | 0000000001A10 06:14:49.946203   | (end phase2 syncpoint) recovery token=SD5D 00000000000000000000000000000000000                               |
| 0066 | IMSConnect  | 00000000057C3 06:14:49.946289   | (to IMS Connect) tmember=SD5D tpipe=84988208                                                                 |
| 0061 | IMSConnect  | 00000000057C6 06:14:49.946320   | (u-xit entry) exit name=HWSSMPL1                                                                             |
| 0062 | IMSConnect  | 00000000057DA 06:14:49.946353   | (u-xit exit) exit return code=00 exit reason code=00                                                         |
| 07   | pgm end     | 0000000001A13 06:14:49.946366   | psb=DFSSAM02 tran=PART jobname=SD5DMPR (mpp region) pst=00001                                                |
|      |             |                                 | msgs processed=1 recovery token=SD5D 00000000000000000000000000000000000                                     |
| 0074 | IMSConnect  | 00000000057E0 06:14:49.946415   | (send to client) portid=11732 session socket socketid=6                                                      |
|      |             |                                 |                                                                                                    |

Open Data Access to IMS Databases

© Copyright 2023 BMC Software, Inc.

#### **Data Access**

- Access to online IMS databases from anywhere in the enterprise
- Open Stack application developers can use relational interfaces without changing the IMS applications and database
- Distributed Data Management (DDM)
- ODBM
  - ODBM receives database connection requests from IMS Connect as DDM commands
  - Translates incoming database requests from the DDM protocol into DLI calls expected by IMS
  - Translates responses to the client into the DDM protocol

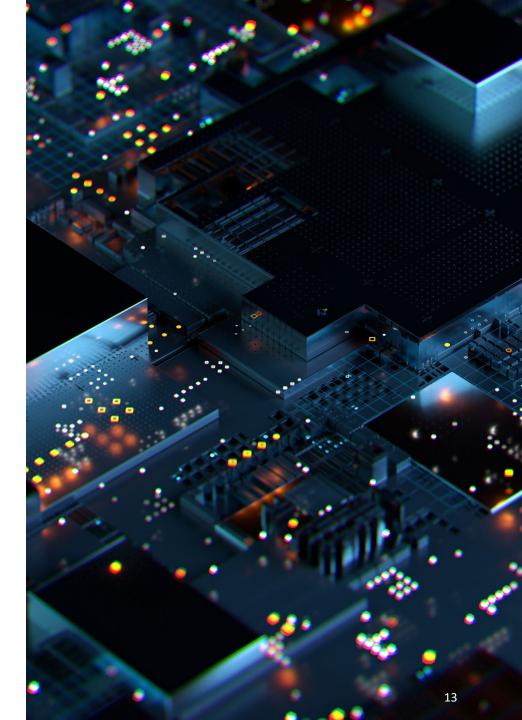

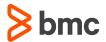

### **Data Access Environment**

#### Distributed Relational Database Architecture (DRDA)

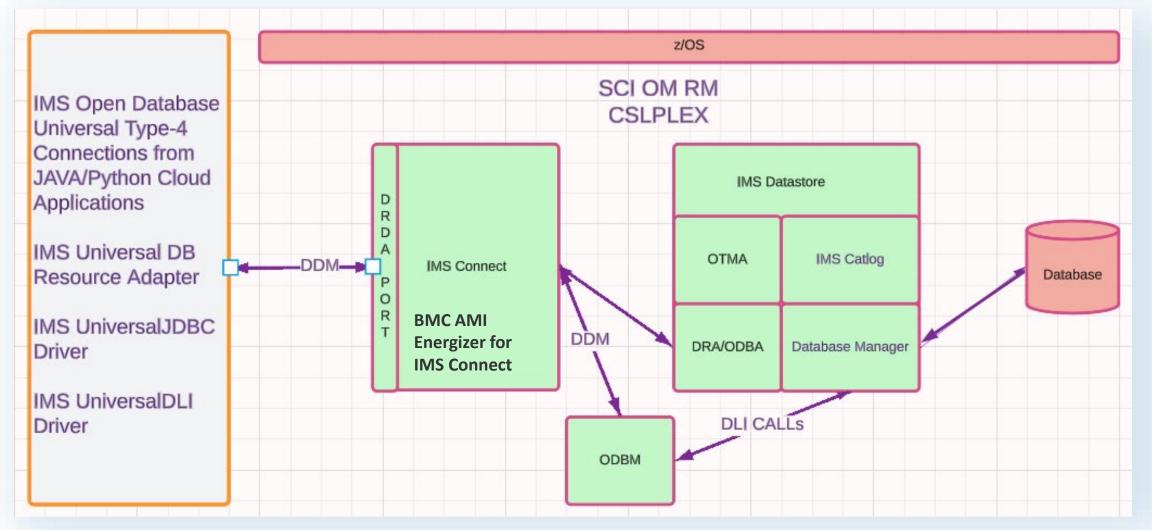

#### **Message Format**

viects begin with a 6-byte data stream

1 byte

DDM commands, reply messages, and chained objects begin with a 6-byte data stream structure header (DSSHDR), followed in order by a 2-byte binary integer that defines the length of the term (LL), and a 2-byte hexadecimal codepoint (CP) that uniquely identifies the DDM term and data.

► DSSHDR \_\_\_\_\_ LL \_\_\_ CP \_\_\_\_ aibdbpcbStream \_\_\_\_ data \_\_\_\_

#### DSSHDR

LL

A 2-byte specification of the length of the whole command, reply, or object, including the 6-byte DSS HEADER

#### **DDMID** A 1-byte Systems Network Architecture (SNA) registered General Data Stream (GDS) identifier. The DDMID field is always D0 for a DDM command.

#### Format ID RQSDRR

A generated 2-byte field that associates a request with its request data, the replies to the request, and the data that is returned for the request.

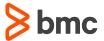

### Data Access Configuration

- IMS Connect
   ODBM address space
- CSL PLEX
- IMS Catalog

```
________________________________
     IMS CONNECT CONFIGURATION MEMBER FOR SD5DLCON:
 *_____
     ID= YOUR IMS CONNECT NAME. MUST BE UNIQUE WITHIN THE SYSTEM.
RACF=N DO NOT AUTHENTICATE USERID/PASSWORD
XIBAREA= NUMBER OF FULLWORDS FOR THE USER AREA WITHIN THE XIB.
DEFAULT/MINIMUM IS 20, MAXIMUM IS 500.
                                                         _________________
     HWS (ID=SD5DLCON, RACF=Y, XIBAREA=320, RRS=N)
 HOSTNAMETCP/IPJOBNAME (SEEMS TO BE TCPIP)RACFID=DEFAULT RACF ID PASSED TO OTMA FOR SECURITY CHECKINGPORTID=PORT NUMBER(S) FOR CONNECTION.MAXSOC=MAXIMUM # SOCKETS PER PORTTIMEOUT=TIMEOUT INTERVALECB=SPECIFIES WHETHER TCP/IP EXIT (N) OR ECB (Y) PROCESSING
                      IS TO BE USED.
     EXIT =
                      SERIES OF EXIT NAMES THAT SHOULD BE LOADED AND CALLED BY
IMS CONNECT. MAXIMUM OF 15 ALLOWED. HWSWEB00 AND
                      HWSJAVA0 ARE INCLUDED AUTOMATICALLY AND SHOULD NOT BE
                      SPECIFIED.
 ___________________________
TCPIP (HOSTNAME=TCPIP, RACFID=MVSSYD,
ECB=N, TIMEOUT=8888,NODELAY=Y,MAXSOC=9999,
PORTID=(11731,11732,11733,LOCAL),
CICSPORT=(ID=11738,KEEPAV=1000),
PORT=(ID=11736,EDIT=HWSPIOX0),
IDLETO=18000,
EXIT=(HWSJAVA0,HWSSOAP1,HWSCSL00,HWSCSL01,HWSSMPL0,HWSSMTH1))
DATASTORE (ID=SD5D,GROUP=SD5DXCF,MEMBER=SD5D111,APPL=SD5D,
TMEMBEP=SD5D)
            TMEMBER=SD5D)
DATASTORE (ID=TEST, GROUP=SD5DXCF, MEMBER=SD5D112, APPL=SD5D,
TMEMBER=SD5D)
DATASTORE (ID=SD4A, GROUP=SD4AXCF, MEMBER=SD4A111,
            TMEMBER=SD4A)
DATASTORE (ID=SD5P,GROUP=SD5PXCF,MEMBER=SD5P111,
TMEMBER=SD5P)
IMSPLEX (MEMBER=SD5DLCON, TMEMBER=SD5DX)
ODACCESS=(DRDAPORT=(ID=11734, KEEPAV=0, PORTTMOT=0),
DRDAPORT=(ID=11735, KEEPAV=0, PORTTMOT=0),
IMSPLEX (MEMBER=SD5DLCON, TMEMBER=SD5DX),
OPRMAUTOCONN-Y OPRMTMOT=0)
ODBMAUTOCONN=Y,ODBMTMOT=0)
```

### Data Access Using JDBC Type-4 Connection

**java.sql.\*** is a package in the Java Standard Edition (Java SE) library that provides classes and interfaces for database access using JDBC (Java Database Connectivity). JDBC is a Javabased API that allows Java applications to interact with relational databases.

Access IMS data using imsudb.jar the JDBC interface interprets SQL into DL/I requests

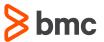

#### private static void executeAndDisplaySqlQuery() throws Exception { Connection connection = createAnImsConnection(4); // Exercise 3 - Issue a SQL SELECT statement and display it's output //String sql = "SELECT \* FROM DBPCB01.PARTROOT"; //String sql = "SELECT \* FROM DFSCAT00.SEGM where HEADER RHDRSEQ='DBD DI21PART'" //String sql = "SELECT \* FROM DFSCAT00.FLD where HEADER\_RHDRSEQ='DBD DI21PART'": String sql = "SELECT \* FROM DFSCAT00.SS WHERE HEADER RHDRSEQ='PSB DFSSAM02'"; Statement st = connection.createStatement(); ResultSet rs = st.executeQuery(sql); ResultSetMetaData rsmd = rs.getMetaData(); int colCount = rsmd.getColumnCount(); System.out.println("\nDisplaying query results"); while (rs.next()) { for (int i = 1; i <= colCount; i++) {</pre> System.out.println(rsmd.getColumnName(i) + ": " + rs.getString(i)); System.out.println(); connection.commit(); connection.close();

### Data Access Using Python

JDBC connection using python jaydebeapi

**jaydebeapi** is a Python module that allows Python programs to interact with Java JDBC (Java Database Connectivity) drivers. It acts as a bridge between Python and Java, enabling Python applications to connect to and communicate with databases that have JDBC drivers.

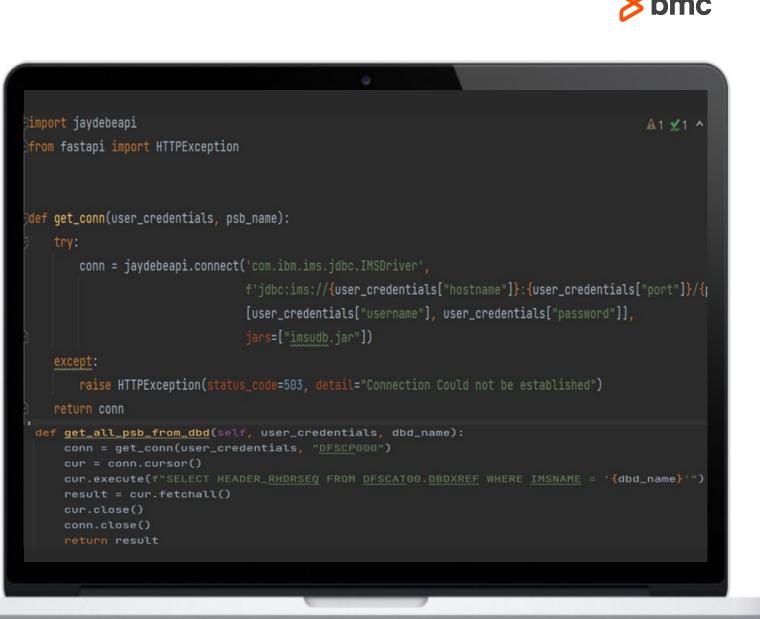

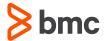

### JZOS Batch Launcher

- JVMLDM80 is the name of the 31bit Java 8.0 JZOS Batch Launcher. If you want to use the 64bit Java 8.0 JZOS Batch Launcher you need to specify JVMLDM86
- Ensure that JAVA\_HOME, PATH and LIBPATH settings point to corresponding Java SDK

```
// SET P1='com.ibm.ims.jdbc.batch.BatchUtil'
 1/*
                                  PGM=JVMLDM80,REGIOH=0M,PARM='/ &P1'
DISP=SHR,DSN=SYS1.SIEALNKE
DISP=SHR,DSN=CEE.SCEERUN
SYSOUT=*
 //DDLGEN
 //STEPLIB
 //SYSPRINT
 //SYSOUT
//STDOUT
                                   SYSOUT=*
                                   SYSOUT=*
//STDERR DD SYSOUT=*
//IMSSQL DD *,SYMBOLS=JCLOHLY
CONNECT jdbc:ims://HOST:9915/DFSIVP1:datastoreName=IMSA;
SELECT * FROM PCB01.A11111111 ;
 COMMIT;
DISCONNECT;
//STDENV DD *
# This is a shell script which configures
# any environment variables for the Java JVM.
# Variables must be exported to be seen by the launcher.
 export JAVA_HOME=/shrd/java/J8.0
 export PATH=/bin:"${JAVA_HOME}"/bin
LIBPATH=/lib:/usr/lib:"${JAVA_HOME}"/bin
LIBPATH="$LIBPATH":"${JAVA_HOME}"/lib/s390
LIBPATH="$LIBPATH":"${JAVA_HOME}"/lib/s390/j9vm
LIBPATH="$LIBPATH":"${JAVA_HOME}"/bin/classic
export LIBPATH="$LIBPATH":
# Customize your CLASSPATH here
APP_HOME=$JAVA_HOME_____
 CLASSPATH="$CLASSPATH":/shrd/ims/ims15/imsjava/imsudb.jar
# Add Application required jars to end of CLASSPATH
for i in "${APP_HOME}"/*.jar; do
    CLASSPATH="$CLASSPATH":"$i"
         done
 export CLASSPATH="$CLASSPATH":
# Set JZOS specific options
# Use this variable to specify encoding for DD STDOUT and STDERR
#export JZOS_OUTPUT_ENCODING=Cp1047
# Use this variable to prevent JZOS from handling MVS operator commands
#export JZOS_ENABLE_MVS_COMMANDS=false
# Use this variable to supply additional arguments to main
#export JZOS_MAIN_ARGS=""
 # Configure JVM options
 IJO="-Xms16m -Xmx128m"
```

**bmc** 

BMC AMI ENERGIZER FOR IMS CONNECT V1.8.00.34 2023-326 PAGE 1 Open Database Request Activity Report Filter=N/A SORT=N/A EID Activity Description Event Time Variable data ---(local)-- -----Start of request 2023.326 06:52:23.827 06:52:23.827 key=DE3CD79856D7E802 60 Prepare for Socket read 06:52:23.827 port=19225 socket=8 73 Read socket 06:52:23.827 EXCSAT extnam=BOLAXD SRVRLSLV=EXEC DRDA1 v1.1.0 SRVCLSNM=DFS 91 DRDA command 06:52:23.827 port=19225 socket=8 73 Read socket 73 Read socket 06:52:23.827 port=19225 socket=8 06:52:23.827 ACCSEC secmec=x'0003' 91 DRDA command 06:52:23.827 EXCSATRD SRVNAM=AD5RICON. 92 DRDA reply b extnam=BOLAXD SRVRLSLV=5635-A06 ACCSECRD secmec=x'0003 06:52:23.827 ACCSECRD secmec=x'0003' 92 DRDA reply 06:52:23.827 port=19225 socket=8 74 Write to socket 73 Read socket 06:52:23.828 port=19225 socket=8 73 Read socket 06:52:23.828 port=19225 socket=8 91 DRDA command 06:52:23.828 SECCHK secmec=x'0003' usrid=BOLAXD 06:52:23.828 SECCHKRM svrcod=0 secchkcd=0 92 DRDA reply 06:52:23.828 port=19225 socket=8 74 Write to socket 06:52:23.828 port=19225 socket=8 73 Read socket 06:52:23.828 port=19225 socket=8 73 Read socket 91 DRDA command 06:52:23.828 ACCRDB rdbnam=DFSSAM02.AD9R RDBACCCL=x'2407' PRDID=EXEC DRDA1 v1.1.0 ACCRDB TYPDEFNAM=QTDSQL370 93 Begin PSB allocation 06:52:23.828 psb=DFSSAM02 alias=AD9R 97 Enter Routing Exit 06:52:23.829 alias=AD9R client ip=02 21.55 122 client port=48789 clientid=0D804740 98 Return from Routing Exit 06:52:23.829 alias=AD5R odbmname=AD5R 105 Message sent to ODBA 06:52:23.829 odbm=AD5R0D 106 Message received from ODBA 06:52:23.831 ACCRDBRM svrcod=0 crrtkn=x'43AFC1B843B81CE0D798574A51000000' ACCRDBRM TYPDEFNAM=QTDSQL370 94 End PSB allocation 06:52:23.831 psb=DFSSAM02 92 DRDA reply 06:52:23.831 ACCRDBRM svrcod=0 crrtkn=x'43AFC1B843B81CE0D798574A51000000' ACCRDBRM TYPDEFNAM=QTDSQL370 06:52:23.831 port=19225 socket=8 74 Write to socket 72 Trigger event, event completed 06:52:23.831 type=0DBMMSG 2023.326 06:52:23.831 End of request

Problem Diagnosis and Message flow

**bmc** 

Problem Diagnosis and Message flow

| FID      | Activity Description                                                                                                    | Event Time                                   | Variable data                                                                           |
|----------|----------------------------------------------------------------------------------------------------|----------------------------------------------|-----------------------------------------------------------------------------------------|
|          | Activity Description                                                                                                    | (local)                                      |                                                                                         |
| tart     | of request 2023.225<br>Prepare for Socket read<br>Read socket<br>DRDA command<br>Dead socket                                                                                                    | 22:52:05.330                                 |                                                                                         |
| 60       | Prepare for Socket read                                                                                                    | 22:52:05.330                                 | key=DDBEA451522CC082                                                                    |
| 73       | Read socket                                                                                                    | 22:52:05.330                                 | port=11734 socket=6                                                                     |
| 91       | DRDA command                                                                                                    | 22:52:05.330                                 | EXCSAT extnam=1                                                                         |
| 13       | Read SUCKEL                                                                                                    | 22:22:00.330                                 | port=11734 socket=6                                                                     |
| 73       | Read socket                                                                                                    | 22:52:05.330                                 | port=11734 socket=6                                                                     |
| 91       | DRDA connand                                                                                                    | 22:52:05.330                                 | ACCSEC secmec=x'0001'                                                                   |
| 92       | DRDA reply                                                                                                    | 22:52:05.330                                 | EXCSATED extnam=1                                                                       |
| 92       | DBDA menlu                                                                                                    | 22:52:05.330                                 | ACCSECRD secmec=x'0003'<br>ACCSECRD secmec=x'0003'                                      |
| 74       | DRDA reply<br>Write to socket                                                                                                    | 22:52:05.330                                 | port=ii734 socket=6                                                                     |
| 73       | Read socket                                                                                                    | 22:52:05.634                                 | port=11734 socket=6                                                                     |
| 73       | Read socket                                                                                                    | 22:52:05.634                                 | port=11734 socket=6                                                                     |
| 91       |                                                                                                    |                                              | SECCHK secmec=x'0005' usrid=MVSSYD                                                      |
| 92       | DRDA reply                                                                                                    | 22:52:05.634<br>22:52:05.634                 | SECCHKRM svrcod=0 secchkcd=0                                                            |
| 74       | Heite to socket                                                                                                    | 22.52.05 634                                 | port-11734 socket-6                                                                     |
| 73       | Read socket<br>Read socket<br>DRDA command<br>Begin PSB allocation<br>Enter Routing Exit<br>Return from Routing Exit<br>Message sent to ODBA<br>Message received from ODBA<br>End PSB allocation<br>DRDA reply<br>Write to socket<br>Trigger event, event completed<br>f request<br>0 f request<br>2023.225 | 22:52:05.963                                 | port=11734 socket=6<br>port=11734 socket=6                                              |
| 73       | Read socket                                                                                                    | 22:52:05.963                                 | port=11734 socket=6                                                                     |
| 91       | DRDA connand                                                                                                    | 22:52:05.963                                 | ACCRDB rdbnam=DFSSAM02                                                                  |
| 93       | Begin PSB allocation                                                                                                    | 22:52:05.963                                 | psb=DFSSAM02                                                                            |
| 97       | Enter Routing Exit                                                                                                    | 22:52:05.963                                 | ACCRDB rdbnam=DFSSAM02<br>psb=DFSSAM02<br>client_ip=client_port=53282 clientid=ODBF2140 |
| 98       | Return from Routing Exit                                                                                                    | 22:52:05.963                                 | rc=4 rsn=0 svcrc=0 svcrsn=0K                                                            |
| 105      | Message sent to ODBA                                                                                                    | 22:52:05.964                                 | odbn=SD5D0D                                                                             |
| 186      | Message received from ODBA                                                                                                    | 22:52:05.964                                 | ACCRDBRM svrcod=0 crrtkn=x'466049C84668FCE0A452299736000000'                            |
| 94       | End PSB allocation                                                                                                    | 22:52:05.964                                 | psb=DFSSAM02<br>ACCRDBRM svrcod=0 crrtkn=x'466049C84668FCE0A452299736000000'            |
| 92       | DRDA reply                                                                                                    | 22:52:05.964                                 | ACCRDBRM_svrcod=0_crrtkn=x'466049C84668FCE0A452299736000000'                            |
| 74       | Write to socket                                                                                                    | 22:52:05.964                                 | port=11734_socket=6                                                                     |
| 72       | Trigger event, event completed                                                                                                    | 22:52:05.964                                 | type=0DBMMSG                                                                            |
| nd o     | Trigger event, event completed<br>f request 2023.225<br>of request 2023.225<br>Prepare for Socket read<br>Read socket                                                                                                    | 22:52:05.964                                 |                                                                                         |
| tart     | of request 2023.225                                                                                                    | 22:52:06.228                                 |                                                                                         |
| 60       | Prepare for Socket read                                                                                                    | 22:52:06.228                                 | key=DDBEA451522CC082                                                                    |
| 73       | Read socket                                                                                                    | 22:52:06.228                                 | port=11734 socket=6                                                                     |
|          | DRDA command                                                                                                    | 22:52:06.228                                 |                                                                                         |
|          |                                                                                                    |                                              |                                                                                         |
|          | Read socket                                                                                                    | 22:52:06.228                                 |                                                                                         |
| 73       | Read socket                                                                                                    | 22:52:06.228                                 | port=11734 socket=6                                                                     |
| 91       | DRDA command                                                                                                    | 22:52:06.228                                 | DLIFUNC func=GUR                                                                        |
|          | Read socket                                                                                                    | 22:52:06.228                                 | port=11734 socket=6                                                                     |
|          | Read socket                                                                                                    | 22:52:06.228                                 | port=11734 socket=6                                                                     |
|          |                                                                                                    | 22.52.00.220                                 |                                                                                         |
|          | DRDA command                                                                                                    | 22:52:06.228                                 | INAIB pcbname=DFSCAT00 aiboalen=50000                                                   |
|          | Read socket                                                                                                    | 22:52:06.228                                 |                                                                                         |
| 73       | Read socket                                                                                                    | 22:52:06.229                                 | port=11734 socket=6                                                                     |
| 91       | DRDA command                                                                                                    | 22:52:06.229                                 | SSALIST ssa=DFSRT ssa=HEADER (RHDRSEQ EQPSB DFSSAM02                                    |
| 185      | Message sent to ODBA                                                                                                    | 22:52:06.229                                 | odbn=SD5D0D                                                                             |
| i ne     | Message received from ODBA                                                                                                    | 22:52:06.229                                 | OPNORYRM svrcod=0                                                                       |
| 100      | nessage received from obbh                                                                                                    | 22:32:00.229                                 |                                                                                         |
|          |                                                                                                    |                                              | QRYDSC                                                                                  |
|          |                                                                                                    |                                              | QRYDTA                                                                                  |
| 92       | DRDA reply                                                                                                    | 22:52:06.229                                 | ÖPNQRYRM svrcod=0                                                                       |
| 20       |                                                                                                    |                                              | ORYDSC                                                                                  |
| 32       |                                                                                                    |                                              | ORYDTA                                                                                  |
| 32       |                                                                                                    |                                              |                                                                                         |
|          | Unite to contat                                                                                                    | 22.52.06 220                                 |                                                                                         |
| 74       | Write to socket                                                                                                    | 22:52:06.229                                 | port=11734 socket=6                                                                     |
| 74<br>72 | Trigger event, event completed                                                                                                    | 22:52:06.229<br>22:52:06.229<br>22:52:06.229 |                                                                                         |

BMC AMI Energizer for IMS Connect Traces

© Copyright 2023 BMC Software, Inc.

## Traces in BMC AMI Command Center for IMS <sup>> bmc</sup>

| 81       | mc AMI Command Center fo                               | aj:11739/icm/co<br>or IMS Datab | ase Management Console BMC AMI Comr                            | nand Center for DB2                      |                                              | Q @ ☆<br>\$               | M Signe  | ed in a |
|----------|--------------------------------------------------------|---------------------------------|----------------------------------------------------------------|------------------------------------------|----------------------------------------------|---------------------------|----------|---------|
| <u> </u> | gizer for IMS Connect                                  |                                 |                                                                |                                          |                                              |                           | - IIIV35 | yu      |
| IMS      | Connects O                                             | <                               | SD5DLCON Options Execute Commands                              | Active Clients Trace Statistics          |                                              |                           |          |         |
|          | SD5DBCON<br>INACTIVE<br>as on Nov 24th 23, 11:07:54 am | 0                               | SD5DLCON Transaction Trace / Transactio                        |                                          | Exit results Datastore routing               |                           |          |         |
|          | SD5DICON<br>INACTIVE<br>as on Nov 24th 23, 11:07:54 am | 0                               | IMS request message header<br>Fixed portion                    | ins message to client. Hace records      | Exicites Datastore routing                   |                           | ^        |         |
| 11       | SD5DLCON<br>ACTIVE<br>as on Nov 24th 23, 11:07:54 am   | 0                               | Message ID: Flow ty<br>*SAMPL1* Auto fl                        |                                          | Socket type: Client ID<br>Transaction MVSSYD |                           |          |         |
| 11       |                                                        |                                 | IMS request message header<br>User portion                     |                                          |                                              |                           | ^        |         |
|          | as on Nov 24th 23, 11:07:54 am                         |                                 | Datastore:<br>SD5D                                             | Group:                                   | Userid:<br>MVSSYD                            | Transaction code:<br>PART |          |         |
| 11       | SD5DNCON<br>INACTIVE<br>as on Nov 24th 23, 11:07:55 am | 0                               | LTERM:<br>SANTOSH<br>Message type:<br>Send-receive interaction | MFS MOD name:<br>RACF APPL name:<br>SD5D | Commit mode:<br>Generate a unique client_ID  | Sync level:               |          |         |
|          |                                                        |                                 | Purge undeliverable CM0 output                                 | Reroute undeliverable CM0 output         | Send-only with serial delivery               | Ignore DL/I PURG call     |          |         |
|          |                                                        |                                 | Cancel duplicate client ID                                     | Expire transaction                       |                                              |                           |          |         |

#### © Copyright 2023 BMC Software, Inc.

#### **Transaction Traces**

#### Inbound message

- CM1 Message from Client
- Message to IMS
- IMS Connect control blocks

#### **Outbound response message**

- Message from IMS
- Message to Client
- IMS Connect control blocks

|                     |              | 0          |           |           |            |           |
|---------------------|--------------|------------|-----------|-----------|------------|-----------|
|                     | т            | ransaction | Trace     |           | Row 1      | from 102  |
|                     |              |            |           | te Select |            | esh RESet |
| Start Date Time     |              |            | Y:HHMMSS) |           | Records Co |           |
| Type 'S' to Display | renort. Then |            |           |           |            |           |
| A Timestamp         | Type Client  | Userid     | Exit      | DataStor  | Transact   | Response  |
| Filters             | igpo otront  | 000110     | LALL      | Pataotor  | ii anoao c | Time(sec) |
|                     | >CM1 MVSSYD1 | MVSSYD     | HUSSMPL1  | TEST      | PART       | 1110(000) |
|                     | < MVSSYD1    | MVSSYD     | HUSSMPL1  | TEST      | PART       | 0.009480  |
| 23/11/23 22:43:22   |              | MVSSYD     | HUSSMPL1  | SD5D      | PART       | 01005400  |
| 23/11/23 22:43:22   |              | MVSSYD     | HUSSMPL1  | SD5D      | PART       | 0.007722  |
| - 23/11/23 22:43:22 |              | MVSSYD     | HUSSMPL1  | TEST      | PART       | 010011LL  |
|                     | < MVSSYD1    | MVSSYD     | HUSSMPL1  | TEST      | PART       | 0.006938  |
| - 23/11/23 22:43:22 |              | MVSSYD     | HUSSMPL1  | SD5D      | PART       | 01000000  |
|                     | < MVSSYD1    | MVSSYD     | HUSSMPL1  | SD5D      | PART       | 0.007245  |
| - 23/11/23 22:43:22 |              | MVSSYD     | HUSSMPL1  | TEST      | PART       | 01001240  |
|                     | < MVSSYD1    | MVSSYD     | HUSSMPL1  | TEST      | PART       | 0.007220  |
| - 23/11/23 22:43:22 |              | MVSSYD     | HUSSMPL 1 | SD5D      | PART       | 0.001220  |
| 23/11/23 22:43:22   |              | MVSSYD     | HUSSMPL1  | SD5D      | PART       | 0.009272  |
| - 23/11/23 22:43:22 |              | MVSSYD     | HUSSMPL1  | TEST      | PART       | 01005212  |
| - 23/11/23 22:43:22 | < MVSSYD1    | MVSSYD     | HUSSMPL1  | TEST      | PART       | 0.006751  |
|                     | >CM1 MVSSYD1 | MVSSYD     | HUSSMPL1  | SD5D      | PART       | 01000101  |
| 23/11/23 22:43:22   | < MVSSYD1    | MVSSYD     | HUSSMPL1  | SD5D      | PART       | 0.006827  |
| 23/11/23 22:43:22   |              | MVSSYD     | HUSSMPL1  | TEST      | PART       | 01000021  |
|                     | < MVSSYD1    | MVSSYD     | HUSSMPL1  | TEST      | PART       | 0.007313  |
| - 23/11/23 22:43:22 |              | MVSSYD     | HUSSMPL 1 | SD5D      | PART       | 01001010  |
| 23/11/23 22:43:22   |              | MVSSYD     | HUSSMPL1  | SD5D      | PART       | 0.006864  |
| 23/11/23 22:43:23   |              | MVSSYD     | HUSSMPL1  | TEST      | PART       | 01000001  |
| 23/11/23 22:43:23   | < MVSSYD1    | MVSSYD     | HUSSMPL1  | TEST      | PART       | 0.010618  |
|                     | >CM1 MVSSYD1 | MVSSYD     | HUSSMPL1  | SD5D      | PART       | 0.010010  |
|                     | < MVSSYD1    | MVSSYD     | HUSSMPL1  | SDSD      | PART       | 0.009006  |
|                     | >CM1 MVSSYD1 | MVSSYD     | HUSSMPL1  | TEST      | PART       | 01000000  |
|                     | < MVSSYD1    | MVSSYD     | HUSSMPL1  | TEST      | PART       | 0.006523  |
|                     | >CM1 MVSSYD1 | MVSSYD     | HUSSMPL1  | SD5D      | PART       | 01000020  |
|                     | < MVSSYD1    | MVSSYD     | HUSSMPL1  | SD5D      | PART       | 0.006631  |
|                     | SCM1 MVSSYD1 | MVSSYD     | HUSSMPL1  | TEST      | PART       | 0.000001  |
| - 23/11/23 22:43:23 | Z MVSSYD1    | MUSSYN     | HUSSMOLT  | TEST      | DADT       | 0 010561  |
|                     |              |            |           |           |            |           |
|                     |              |            |           |           |            |           |

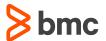

• Events occurred during execution of transaction

**Event Traces** 

- Events occurred during execution of SQL
- Displays information at interface entry and exit points

|                                                  | Events Trace                                       | Row 369 from        | 1442 |
|--------------------------------------------------|----------------------------------------------------|---------------------|------|
|                                                  |                                                    | Select SORT REFresh |      |
| Start Date Time                                  | : (MMDDYYYY:HHMMSS)                                | Records Count       |      |
| Type 'S' to Display repor                        |                                                    |                     |      |
| A Timestamp Event                                |                                                    |                     |      |
| Filters                                          | 2.0000 (300                                        |                     |      |
| 23/11/23 22:43:22 10                             | Begin Accept socket                                |                     |      |
| 23/11/23 22:43:22 60                             | Prepare for socket read                            |                     |      |
| 23/11/23 22:43:22 73                             | Read socket                                        |                     |      |
| 23/11/23 22:43:22 61                             | User message exit entered                          |                     |      |
| 23/11/23 22:43:22 62                             | User message exit return                           |                     |      |
| 23/11/23 22:43:22 65                             | Message sent to OTMA                               |                     |      |
| 23/11/23 22:43:22 65                             | Message sent to OTMA                               |                     |      |
| 23/11/23 22:43:22 65                             | Message sent to OTMA                               |                     |      |
| 23/11/23 22:43:22 65                             | Message sent to OTMA                               |                     |      |
| 23/11/23 22:43:22 66                             | Message received from OTMA                         |                     |      |
| 23/11/23 22:43:22 66                             | Message received from OTMA                         |                     |      |
| 23/11/23 22:43:22 61                             | User message exit entered                          |                     |      |
| 23/11/23 22:43:22 62                             | User message exit return                           |                     |      |
| 23/11/23 22:43:22 74                             | Write socket                                       |                     |      |
| 23/11/23 22:43:22 12                             | Begin close socket                                 |                     |      |
| 23/11/23 22:43:22 13                             | End close socket                                   |                     |      |
| 23/11/23 22:43:22 72                             | Trigger event                                      |                     |      |
| 23/11/23 22:43:22 11                             | End Accept socket                                  |                     |      |
| 23/11/23 22:55:52 60                             | Prepare for socket read                            |                     |      |
| 23/11/23 22:55:52 91                             | DRDA DDM command                                   |                     |      |
| _ 23/11/23 22:55:52 105<br>23/11/23 22:55:52 106 | Message sent to ODBM<br>Message received from ODBM |                     |      |
| - 23/11/23 22:55:52 92                           | DRDA DDM reply                                     |                     |      |
| 23/11/23 22:55:52 74                             | Write socket                                       |                     |      |
| 23/11/23 22:55:52 72                             | Trigger event                                      |                     |      |
| 23/11/23 22:55:52 60                             | Prepare for socket read                            |                     |      |
| 23/11/23 22:55:52 73                             | Read socket                                        |                     |      |
| 23/11/23 22:55:52 91                             | DRDA DDM command                                   |                     |      |
| 23/11/23 22:55:52 95                             | DPSB begin<br>Message sent to ODBM                 |                     |      |
| 23/11/23 22:55:52 105                            | Message received from ODBM                         |                     |      |

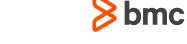

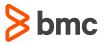

### OTMA and ODBM Interfaces Challenges in SLDC Phases

Problem identification during development and testing phases of SDLC

#### **Open Stack Developer, QA**

- Was connection successful to TEST system?
- Where in the IMS system, input request message (IRM) errored?
- Locating return code and reason code for failed messages

TEST and Production System Workload Management IMS System programmer/Admin

- Are Input request messages routing to appropriate IMS datastore?
- Is workload balanced across the available IMS datastores?
- Is TEST system available to developers and QA's with no downtime during test cycles? Ad-hoc changes to environment are done while IMS Connect, ODBM are up and running
- PROD system is prime responsibility. Is there a mechanism in place to trace any failures that might occur and can be fixed?
- Changes to PROD IMS Connect environment with no downtime

Evolving IMS Connect Environment

### IMS Connect Data to AI Models

- Real time access to BMC AMI Energizer for IMS Connect events and traces
- Data train from BMC AMI Datastream for IMS
- Offline access to JSON, CSV formatted journal reports such as transaction response time, Connection History, SQL activity through ODBM etc.
- Transaction and event traces data in BMC AMI Energizer for IMS Connect journal reports can be used in Descriptive, Predictive and Prescriptive Analytics
- Steps in Data mining: Understand Business and Data, Prepare data from existing reports on mainframe, Create AI Model

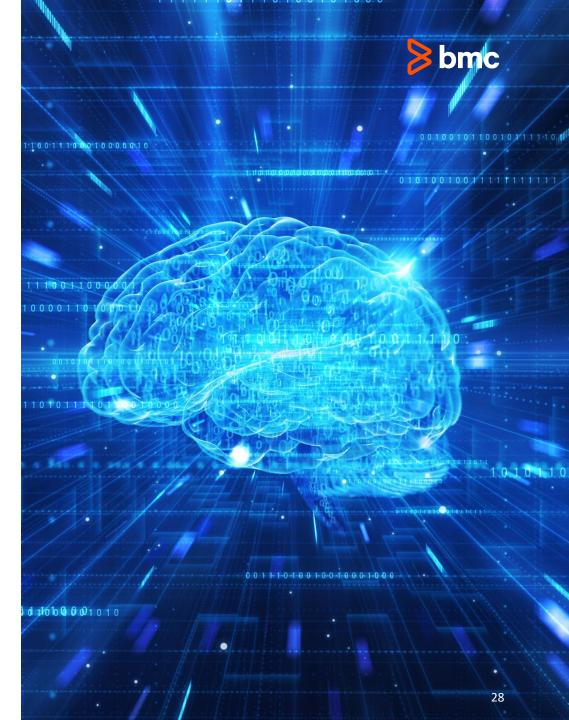

### **BMC AMI Command Center for IMS**

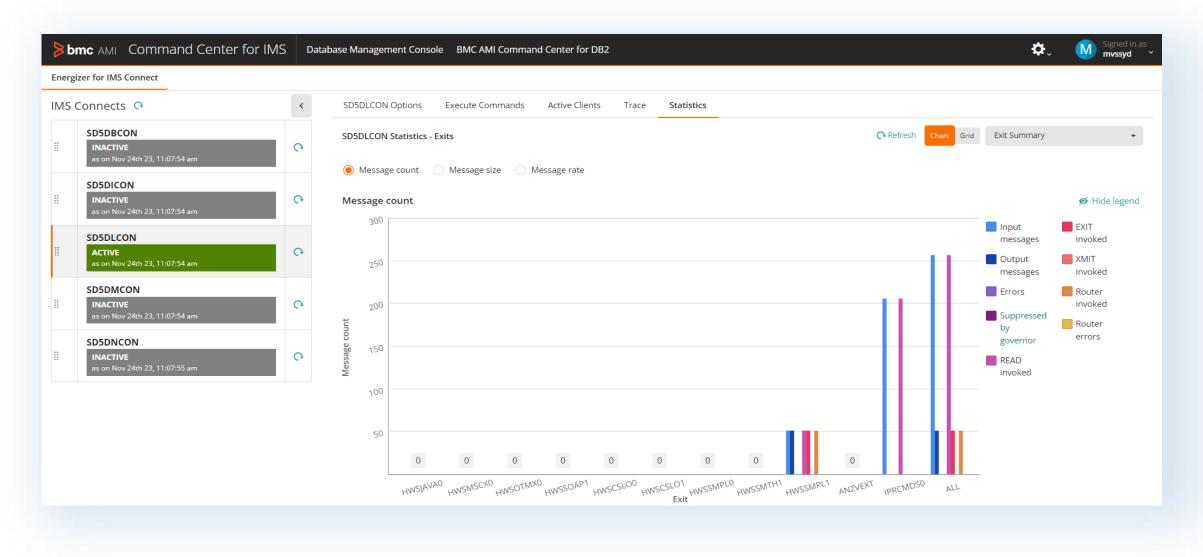

bmc

#### bmc

### **Parting Thoughts**

- Security and Data Recovery were among the top priorities of extra-large organizations in a recent BMC survey
- IT Execs have the highest value perception within organizations toward integrating and automating database changes in a CI/CD pipeline
- Different personas have different goals
- Shift-left DBA / Developer collaboration that provides:
  - **Developers** with self-serve capabilities and tools to include database changes as part of the DevOps process.
  - **DBAs** benefit from DevOps automation and best practices while ensuring database changes follow data management best practices and comply with current standards.

#### Learn more at bmc.com

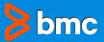

#### **BMC AMI Energizer for IMS**

#### Part of the <u>BMC AMI Transaction Management for IMS</u>™

If you would like more information about the topics discussed today, then please contact product owner at BMC Software John O'Dowd john odowd@bmc.com or David Schipper david schipper@bmc.com so we can arrange workshops and targeted sessions.

Documentation: <a href="https://docs.bmc.com/docs/">https://docs.bmc.com/docs/</a>

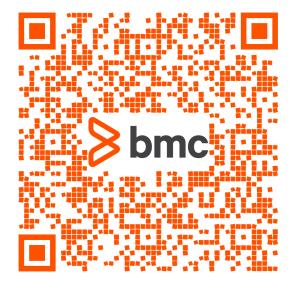

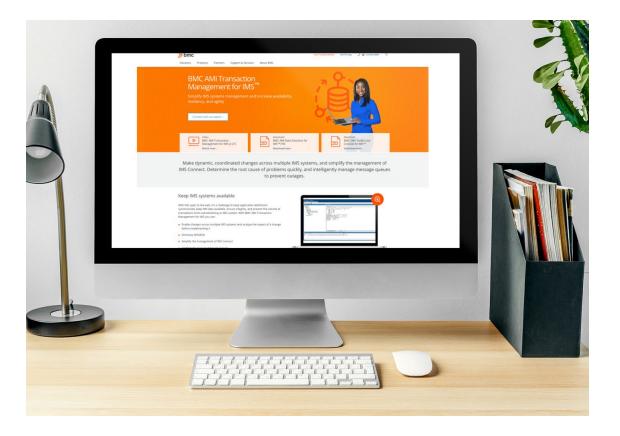

# Slides and the video will be posted online at <a href="https://itech-ed.com/virtualims/">https://itech-ed.com/virtualims/</a>

Please email me for any follow up questions <a href="mailto:santosh\_dorge@bmc.com">santosh\_dorge@bmc.com</a>

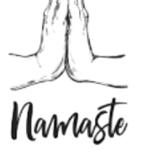